## Инструкция онлайн-регистрации в АИС ЛСПОРТ на мероприятия Школы молодого методиста

1. На сайте государственного автономного учреждения Ямало-Ненецкого автономного округа "Центр спортивной

подготовки" <http://csp.lsport.net/>заходим в раздел  $\left\| \frac{A}{A} \right\|$  деятельность Научно-методическая деятельность

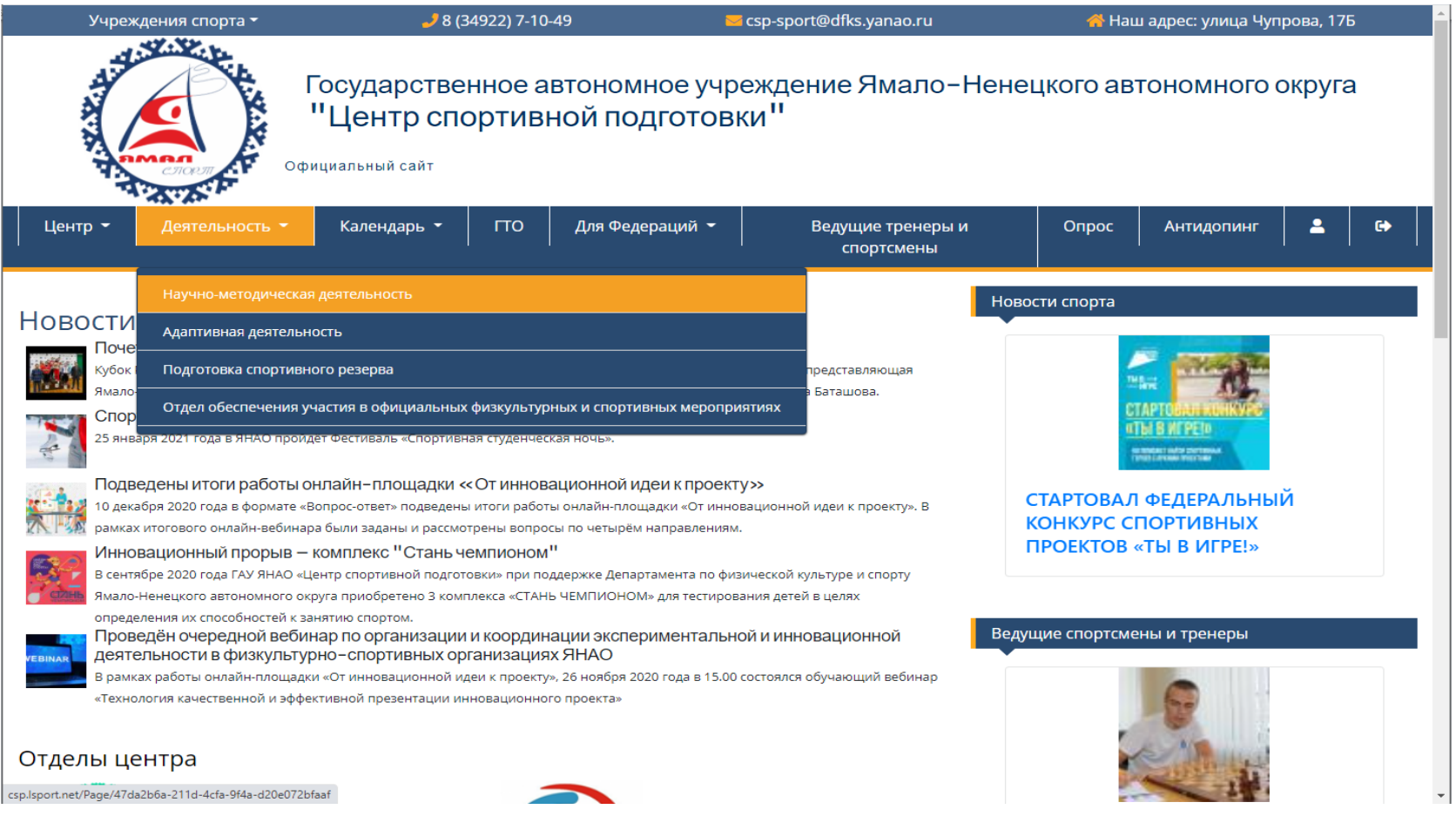

## Центр -Деятельность -Календарь -**ITO** Для Федераций Ведущие тренеры и Опрос Антидопинг  $\bullet$ спортсмены Отдел организационно-методической работы по подготовке спортивного резерва Дорогиедрузья, уважаемые коллеги! Рады приветствовать Вас на странице отдела организационно-методической работы по подготовке спортивного резерва. В данном разделе Вы можете ознакомиться уподборкой нормативных и правовых актов, методическими рекомендациями, пояснениями и иными аналитическими материалами, подготовленными специалистами отдела. Специалисты отдела: Начальник отдела: Глубоких Оксана Александровна Контакты: Инструктор-методист: Жукова Вероника Николаевна тел.: 8 (34922) 44-115 Инструктор-методист: Сединкин Александр Сергеевич эл. почта: csp-metod@dfks.yanao.ru Инструктор-методист: Насекина Анастасия Александровна Ведущий аналитик: Чумарин Николай Николаевич Положение об отлеле Нормативные и правовые акт Опорные физкультурно-спортивные организации Профессиональные стандарт Ежегодная научно-практическая конференция Координационно-методиче кий совет В помощь сотрудникам сферы ФКиС **AHC LSPORT** Форум

2. В открывшемся разделе выбираем раздел «Школа молодого методиста»

Школа молодого методиста Региональные документы Федеральные документы Мероприятия

Доска почёта Экспериментальная и инновационная деятельность В помощь новаторам Экспериментальные (инновационные) площадки

3. В открывшемся окне выбираем нужное мероприятие и нажимаем Регистрация на мероприятие

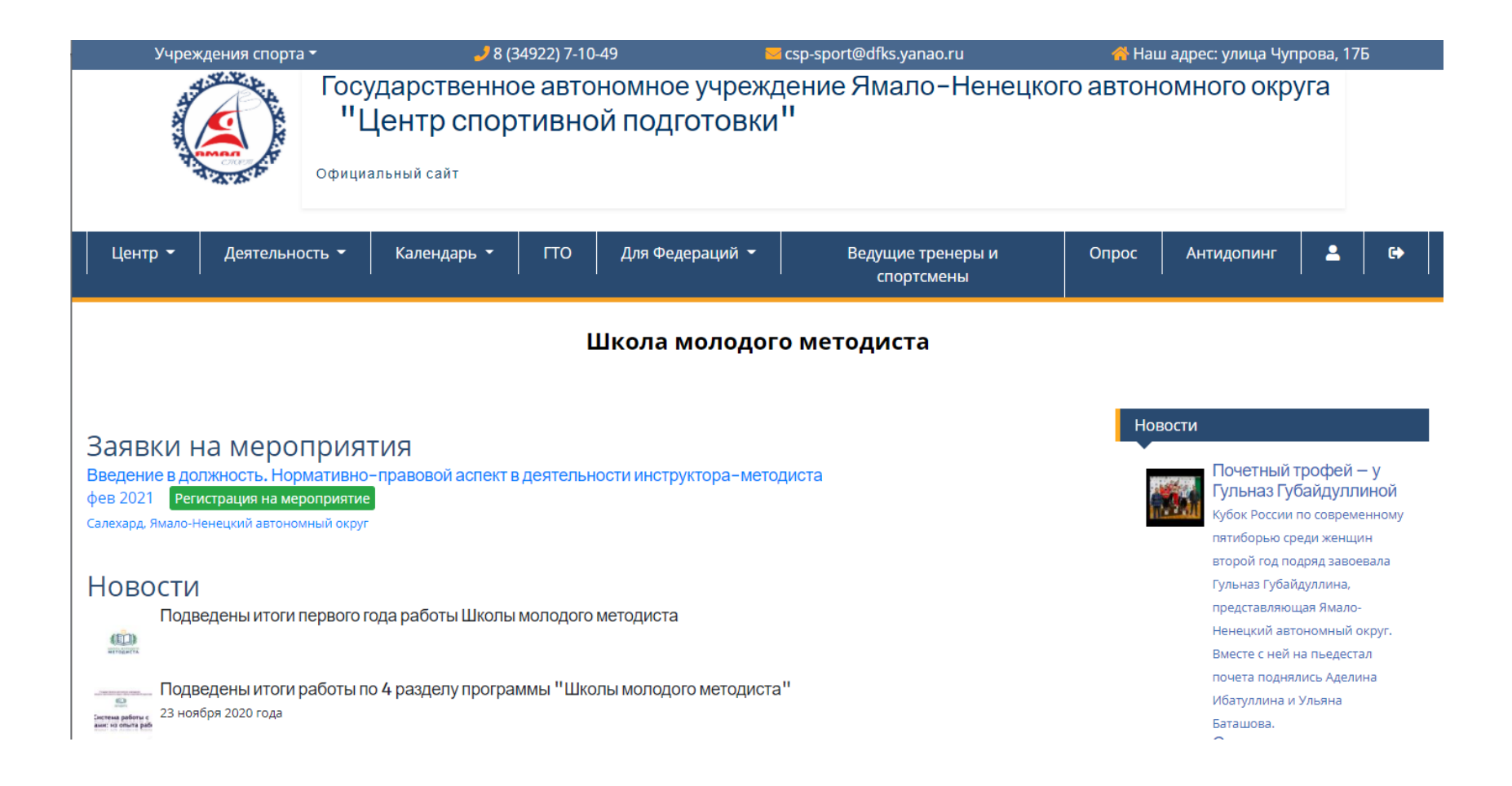

4. Вы подали онлайн-заявку на участие в мероприятии!